# Managing Enterprise Cybersecurity MIS 4596

Unit#8

### Agenda

- Some useful Linux commands
- Symmetric cryptography
- Block versus Stream ciphers
- Block ciphers
- Block ciphers mode of operations
- Hashes

#### Some useful Linux commands

#### **File Commands**

- $ls$  directory listing
- **ls** -al formatted listing with hidden files
- cd *dir* change directory to *dir*
- $cd$  change to home
- pwd show current directory
- mkdir *dir* create a directory *dir*
- rm file delete file
- rm -r dir delete directory dir
- rm -f file force remove file
- rm rf  $dir$  force remove directory  $dir$  \*
- cp file1 file2 copy file1 to file2
- cp r  $dir1$   $dir2$  copy dir1 to dir2; create dir2 if it doesn't exist
- mv file1 file2 rename or move file1 to file2 if file2 is an existing directory, moves file1 into directory file2
- **ln** -s file link create symbolic link link to file
- touch file create or update file
- $cat > file$  places standard input into file
- more file output the contents of file
- head file output the first 10 lines of file
- **tail file** output the last 10 lines of file
- **tail** -f *file* output the contents of *file* as it grows, starting with the last 10 lines

#### **System Info**

- date show the current date and time cal - show this month's calendar **uptime** - show current uptime
- w display who is online
- whoami who you are logged in as
- finger user display information about user
- **uname**  $-a show kernel information$
- cat /proc/cpuinfo cpu information
- cat /proc/meminfo memory information
- man command show the manual for command
- $df show$  disk usage
- du show directory space usage
- free show memory and swap usage
- whereis  $app show possible locations of app$
- which  $app show$  which  $app$  will be run by default

#### **Shortcuts**

- $Ctrl+C halts$  the current command
- Ctrl+Z stops the current command, resume with
- fg in the foreground or bg in the background
- Ctrl+D log out of current session, similar to exit
- Ctrl+W erases one word in the current line
- $Ctrl+U erases$  the whole line
- $Ctrl+R$  type to bring up a recent command
- !! repeats the last command
- $exit log out of current session$

### Agenda

- ✓Some useful Linux commands
- Symmetric cryptography
- Block versus Stream ciphers
- Block ciphers
- Block ciphers mode of operations
- Hashes

#### Symmetric and asymmetric algorithms

#### *…both are 2-way functions that support encryption & decryption*

- Symmetric cryptography
	- Use a copied pair of symmetric (identical) secret keys
	- The sender and the receive use the same key for encryption and decryption functions
- Asymmetric cryptography
	- Also know as "public key cryptography"
	- Use different ("asymmetric") keys for encryption and decryption
	- One is called the "private key" and the other is the "public key"

### A strong cipher contains

2 main attributes

- **1. Confusion:** usually carried out through substitution
- **2. Diffusion:** Usually carried out through transposition

## Symmetric cryptography

Strengths:

- Much faster (less computationally intensive) than asymmetric systems.
- Hard to break if using a large key size.

#### Weaknesses:

- Requires a secure mechanism to deliver keys properly.
- · Each pair of users needs a unique key, so as the number of individuals increases, so does the number of keys, possibly making key management overwhelming.
- · Provides confidentiality but not authenticity or nonrepudiation.

#### Two types: Stream and Block Ciphers

- **Stream Ciphers** treat the message a stream of bits and performs mathematical functions on each bit individually
- **Block Ciphers** divide a message into blocks of bits and transforms the blocks one at a time  $\begin{array}{|c|c|c|c|c|}\n\hline\n\text{Message} & \text{Message} & \text$

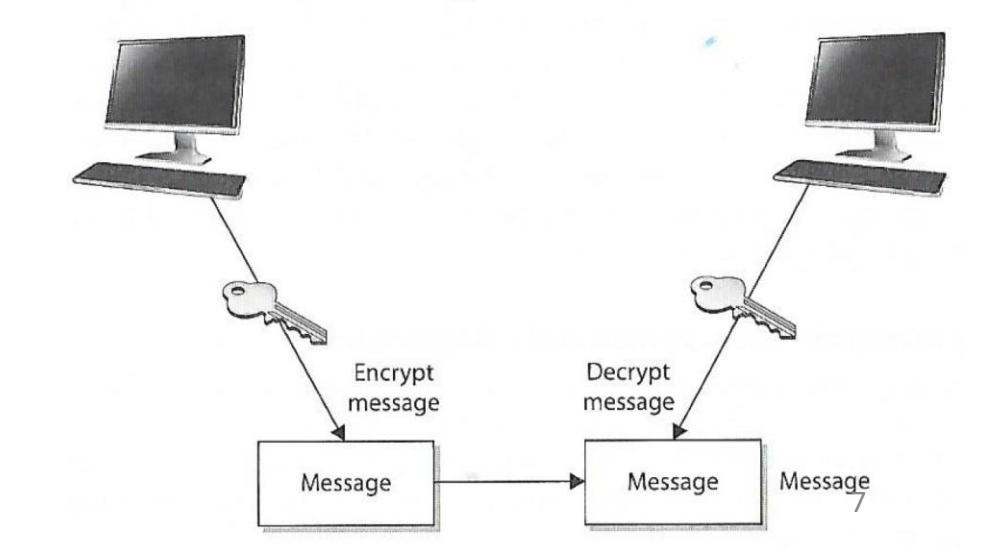

Symmetric encryption uses the same keys.

### Block Ciphers versus Stream Ciphers

Stream ciphers work on a single bit at a time:

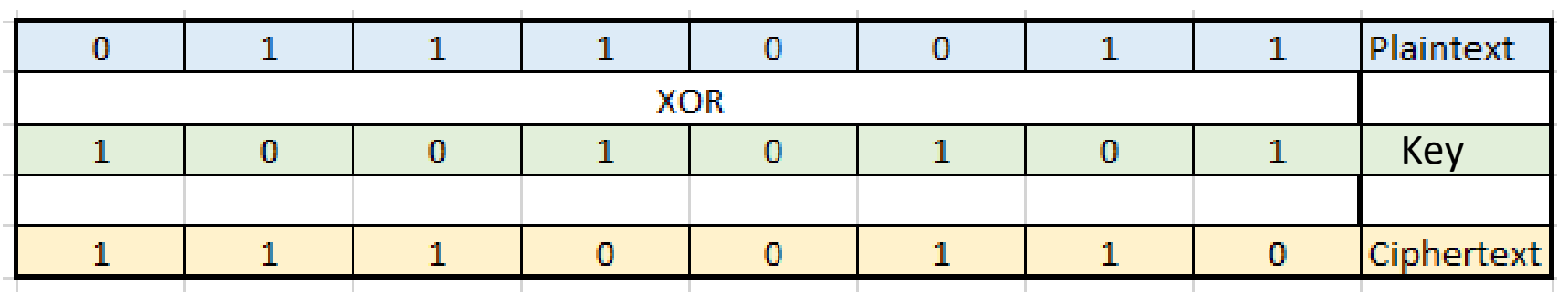

PRNG = Pseudo Random Number Generator

### Block Ciphers versus Stream Ciphers

#### In contrast, block ciphers encrypt a block of bits at a time

In this example, each Substitution Box (S-box) contains a lookup table used by the algorithm as instructions on how the bits are substituted

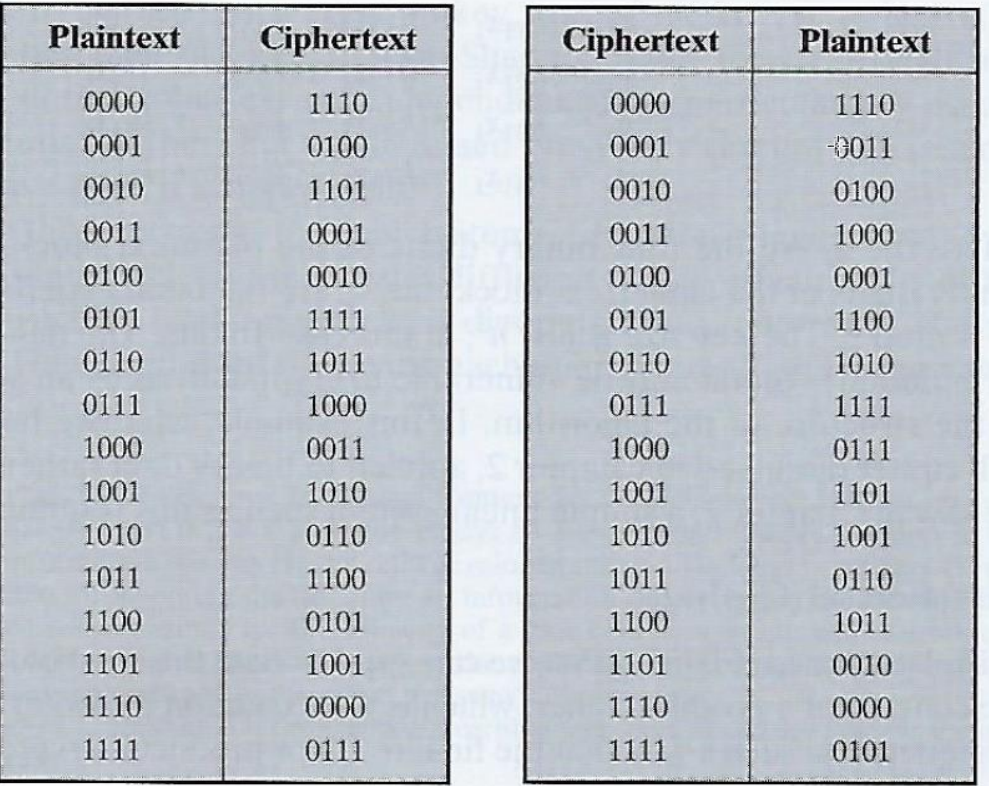

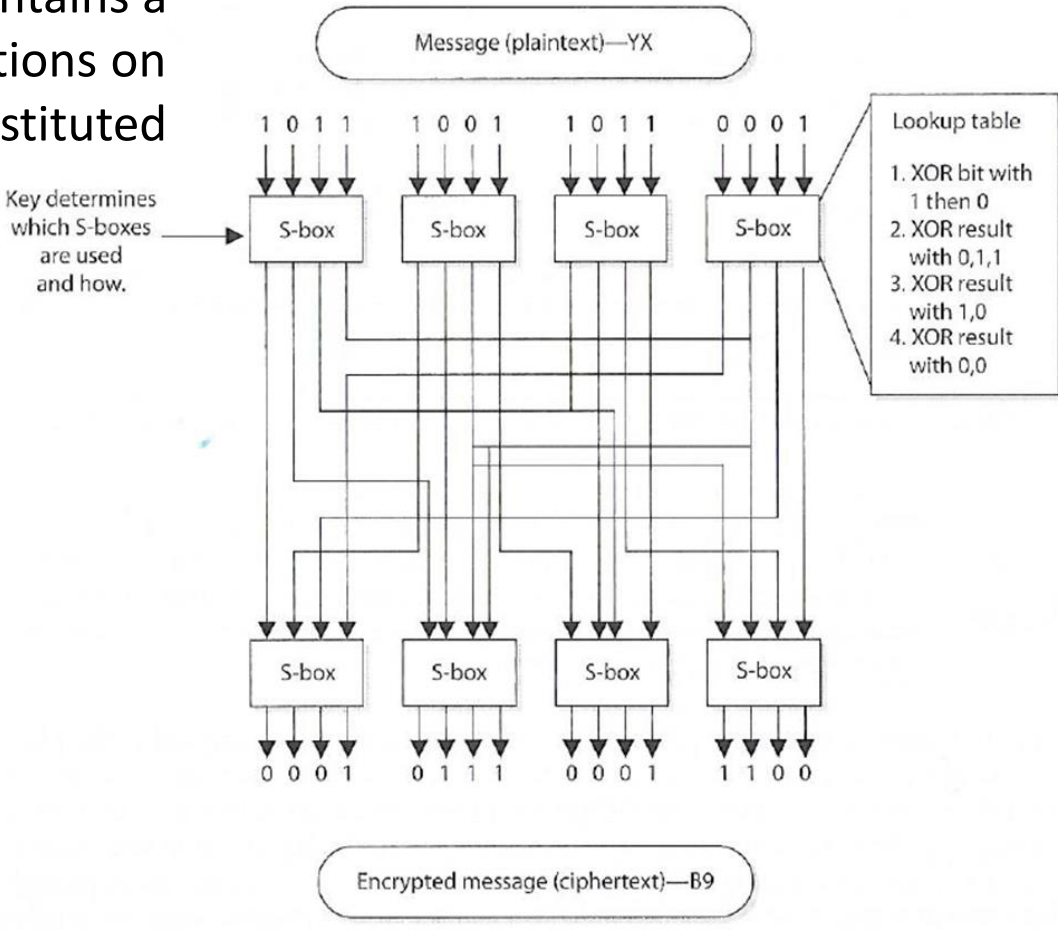

## Block Cyphers ("Cipher")

- Message is divided into blocks of bits
- Blocks are put through encryption functions 1 block at a time

Suppose you are encrypting a 648-bit long message to send to your mother using a block cypher that uses 12 bits

- Your message would be chopped up into 54 blocks each 12 bits long
- Each block, in turn, would be run through a series of encryption functions (substitution and transposition)
- Ending up with 54 blocks of ciphertext

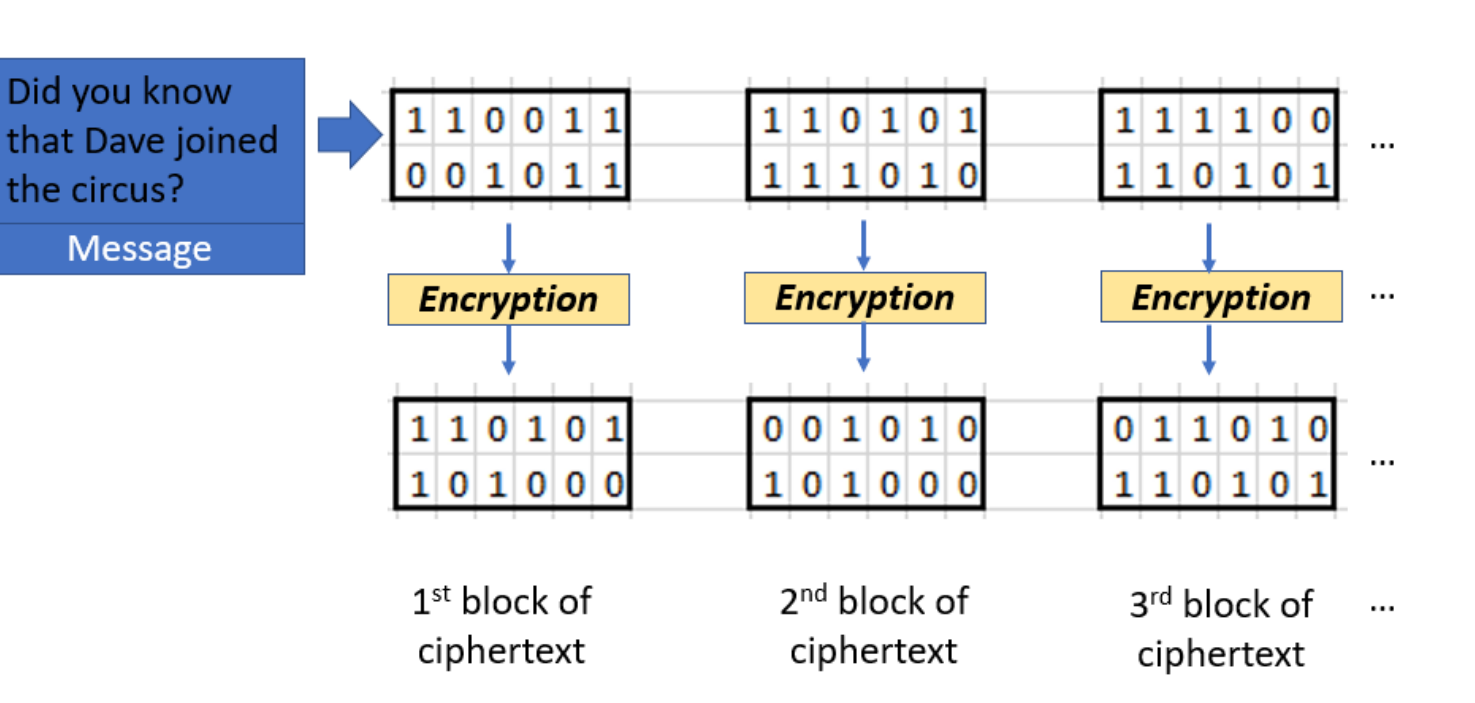

Note: Block ciphers typically use 64, 128, 512 bits at a time

## Block Ciphers

- Message is divided into blocks of bits
- Blocks are put through mathematical functions 1 block at a time

You send the message to your mother. She uses the same block cipher and key (symmetric) to decipher the message

- The 54 ciphertext blocks go back through the algorithm in the reverse sequence
- Resulting in your original plaintext message your message

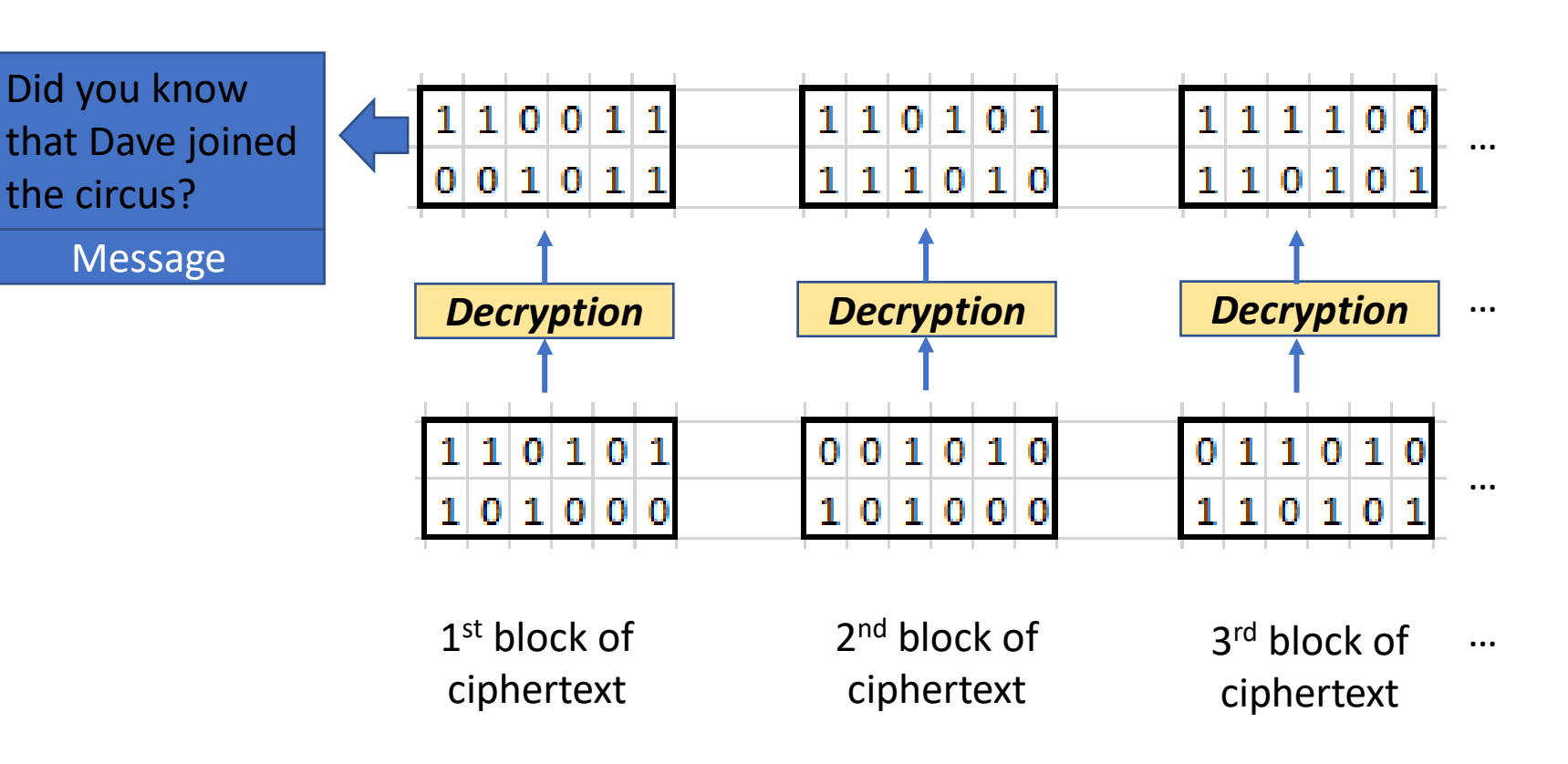

### Modern Block Ciphers

- Use block sizes of 128-bits or greater
	- Examples of Block Ciphers that can be used are:
		- [AES](https://en.wikipedia.org/wiki/Advanced_Encryption_Standard) (NIST's 2001 [Advanced Encryption Standard](https://nvlpubs.nist.gov/nistpubs/FIPS/NIST.FIPS.197.pdf)  originally known as Rijndael)
			- 128 bit block size, but 3 different key lengths: 128, 192, and 256 bits
		- Blowfish
		- Twofish
		- Serpent
- Do not use these examples of block ciphers which have a 56 bit key length, which is too small to provide secure encryption:
	- DES [\(Data Encryption Standard\)](https://en.wikipedia.org/wiki/Data_Encryption_Standard)
	- 3DES

# Practical Cryptanalysis

DES Cracker:

- A DES key search machine
- Contains 1,536 chips
- Cost: \$250,000
- Searches 88 billion keys per second
- Won RSA Laboratory's "**DES Challenge II-2**" by successfully finding a DES key in 56 hours

### Agenda

- $\checkmark$  Kali Linux workaround Alternative way to bring up a terminal window
- ✓Some useful Linux commands
- $\checkmark$ Symmetric cryptography
- $\checkmark$ Block versus Stream ciphers
- $\checkmark$ Block ciphers
- Block ciphers mode of operations
- Hashes

### Block cipher's "mode of operation"

5 modes of operation are used to tailor them for use in different applications:

- 1. ECB Electronic Code Book mode
- 2. CBC Cipher Block Chaining mode
- 3. CFB Cipher FeedBack mode
- 4. OFB Output FeedBack mode
- 5. CTR CounTeR mode

## ECB – Electronic Code Book mode

• A data block of a certain size (e.g. 64 bits or 128 bits or…) is entered into the algorithm with the key, and a block of cipher text is produced

> C*<sup>i</sup>* = *Encrypt*(*Key, Pi*) for  $i = 1, ..., k$

*Where:* 

- *Ci is block i of ciphertext*
- *P, is a block of plaintext*

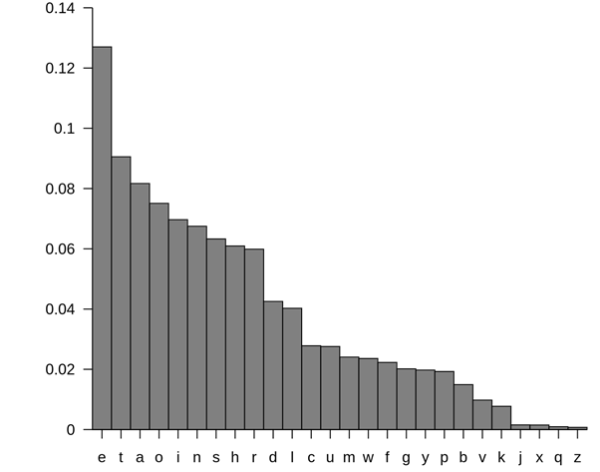

- Encrypts every block the same way every time for a given key
- Why is this a problem?
	- ➢ This is a problem because **frequency analysis** of the encrypted text can reveal a lot of information
	- $\triangleright$  Not enough randomness  $\frac{16}{16}$

### Solution: CBC – Cipher Block Chaining mode

- Is much more secure
- Does not reveal a pattern of encryption for frequency analysis
- Each block of text, the key, and the value based on the previous block are processed in the algorithm and applied to the next block of text

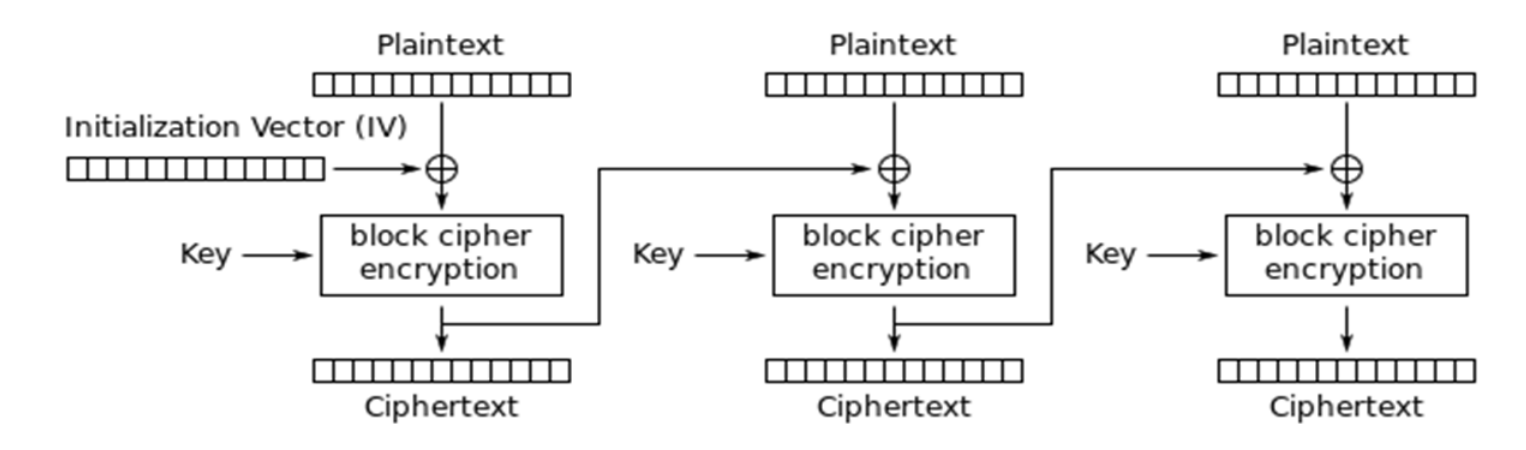

- XORs a plaintext with the **last** encrypted block before encrypting it. This ensures that the same plaintext is encrypted differently every time.
- Requires an initialization vector (or IV) to get started, since the first block doesn't have a previous encrypted block to XOR against.

# A similar concept to *diffusion* is known as the *The Avalanche Effect*

A changed to a single plaintext bit should have an influence over several of the resulting ciphertext bits

In a strong block cipher, if 1 plaintext bit is changed, it will change every ciphertext bit with the probability of 50% That is, if 1 plaintext bit changes, then about  $\frac{1}{2}$  of the ciphertext bits will change

**Avalanche Effect:** A small change to the key or to the plaintext should cause drastic changes to the resulting ciphertext

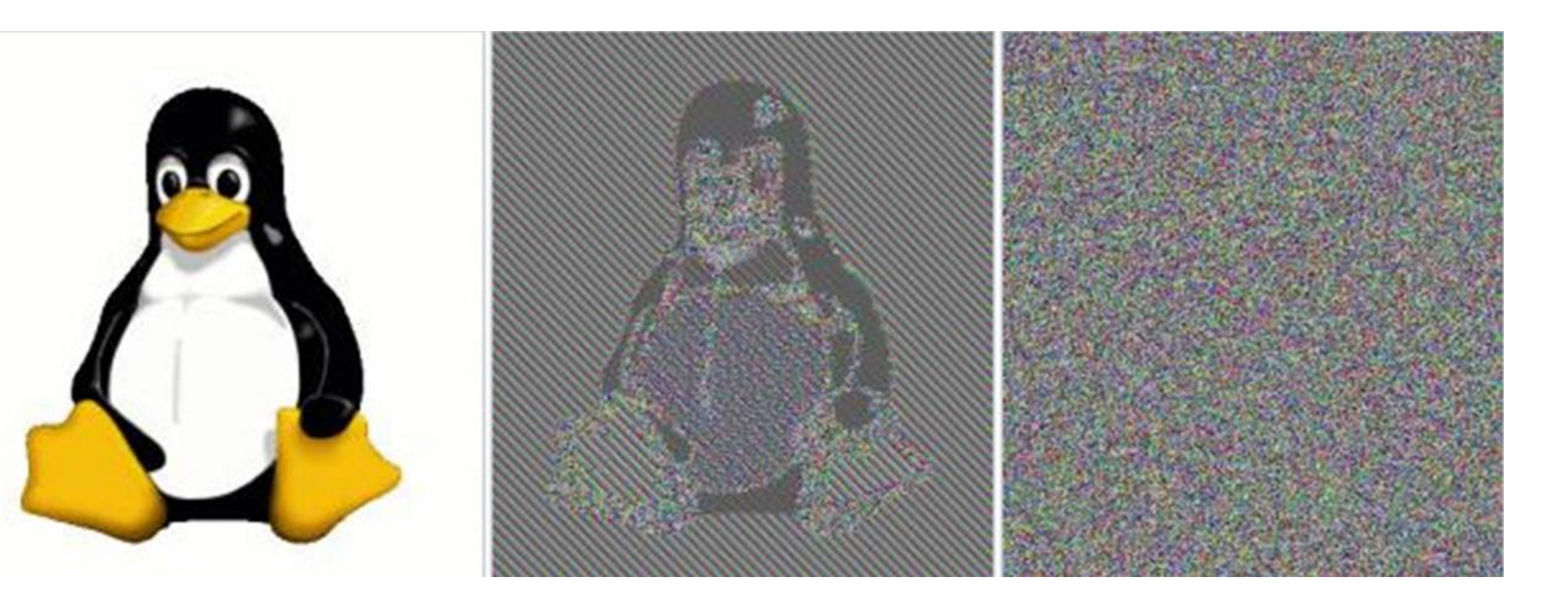

Original Image Block cipher with ECB (Electronic Code Book) encryption

Block cipher with CBC (Cipher Block Chaining) or any of the other modes of encryption

Not good!

These are good!

### Agenda

- $\checkmark$  Kali Linux workaround Alternative way to bring up a terminal window
- ✓Some useful Linux commands
- $\checkmark$ Symmetric cryptography
- $\checkmark$ Block versus Stream ciphers
- $\checkmark$ Block ciphers
- $\checkmark$ Block ciphers mode of operations
- Hashes

## One-way Hash function

- Assures message **integrity**
- A function that takes a variable-length string (i.e. message) and produces a fixedlength value called a hash value
- Does not use keys
- 1. Sender puts message through hashing function
- 2. Message digest generated
- 3. Message digest appended to the message
- 4. Sender sends message to receiver
- 5. Receiver puts message through hashing function
- 6. Receiver generates message digest value
- Receiver compares the two message digests values. If they are the same, the message has not been altered

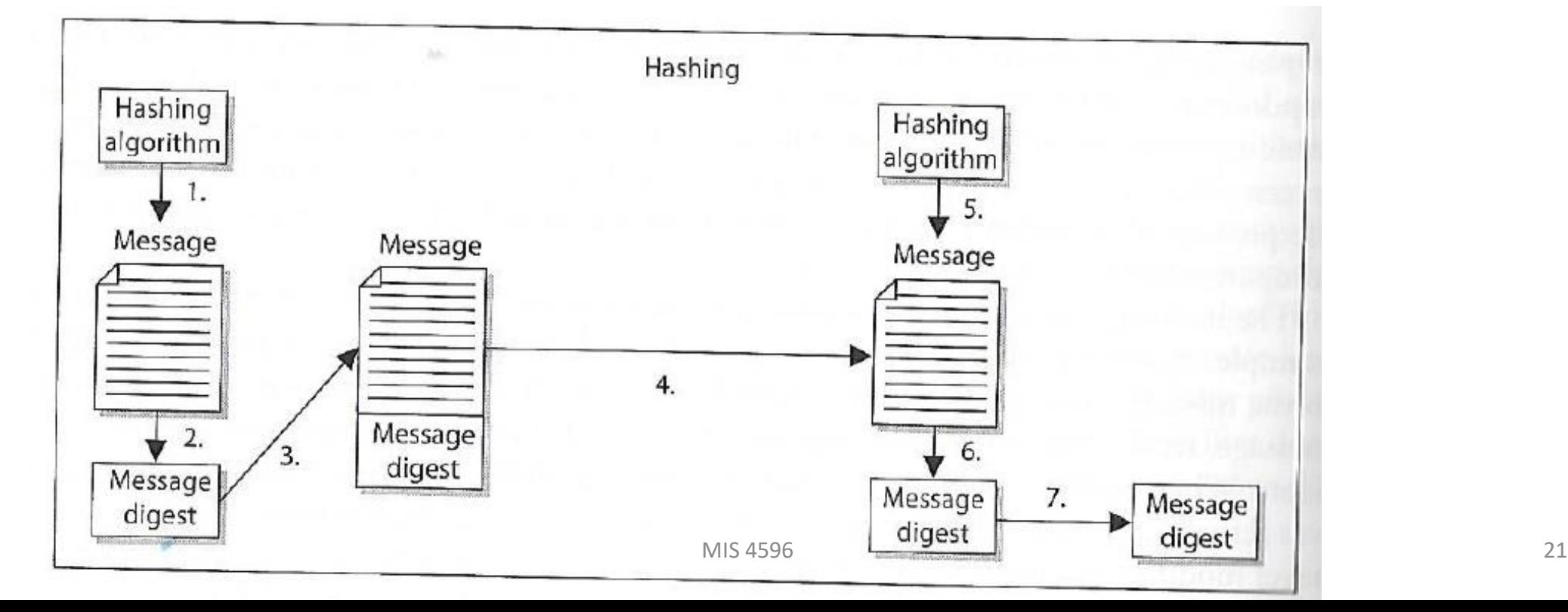

### Hashing results in fixed-sized output

Names for the output of a hashing functions include "hash" and a *message digest* **(md)**, because a hash "digests" an input of any size down to a **fixed-sized output**

- No matter the size of the input, the output is the same, for example the md5 hash function's output:
	- Letter 'a' in binary: 01000001 => md5 hash => 32-character string
	- Blu-ray disk digest => md5 hash => 32-character string
	- 6 TB hard drive digest => md5 hash => 32-character string

#### One-way hash example…

#### *Testing the integrity of a file (e.g. program) downloaded from the internet…*

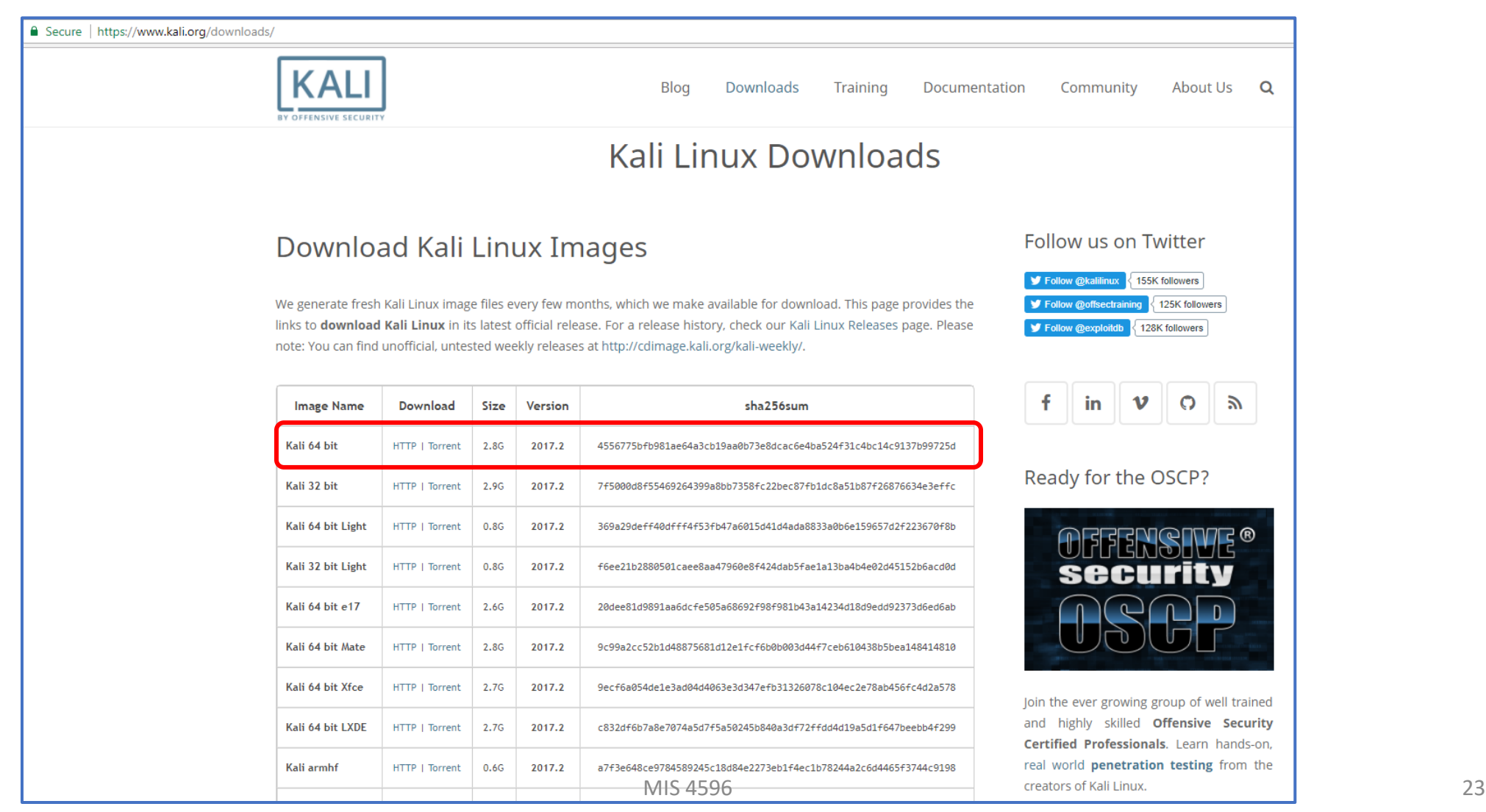

#### One-way hash example…

#### *Testing the integrity of a file (e.g. program) from the internet…*

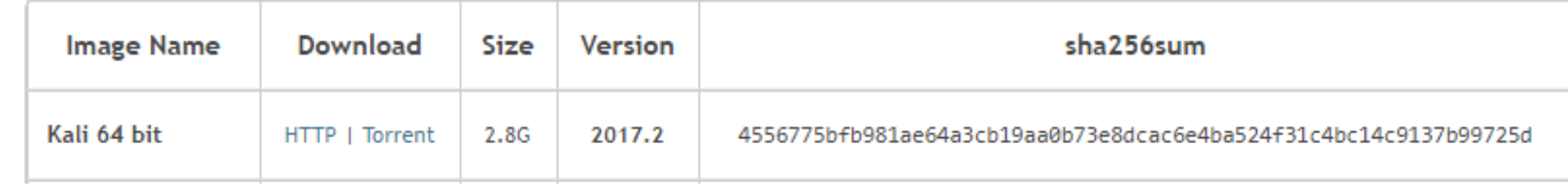

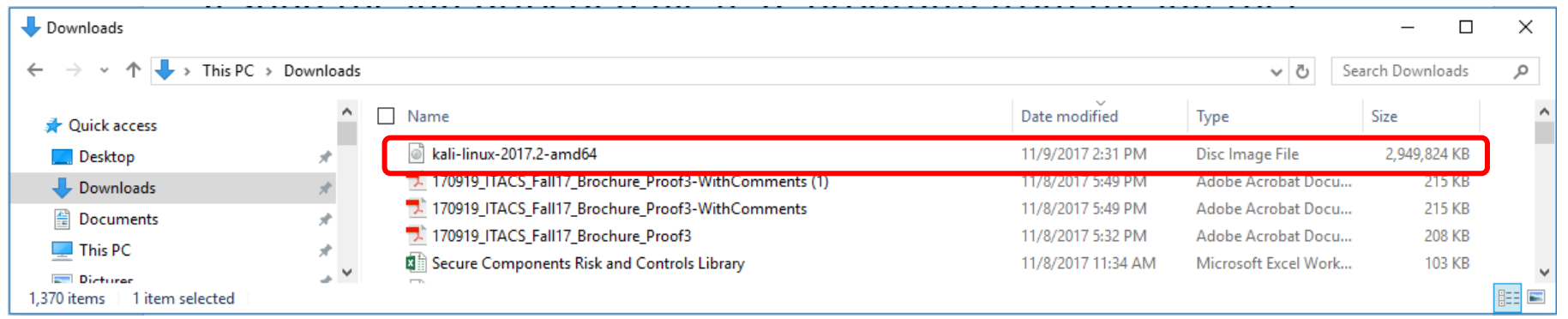

#### *Is the Kali I downloaded the same Kali that was published?*

#### One-way hash example...

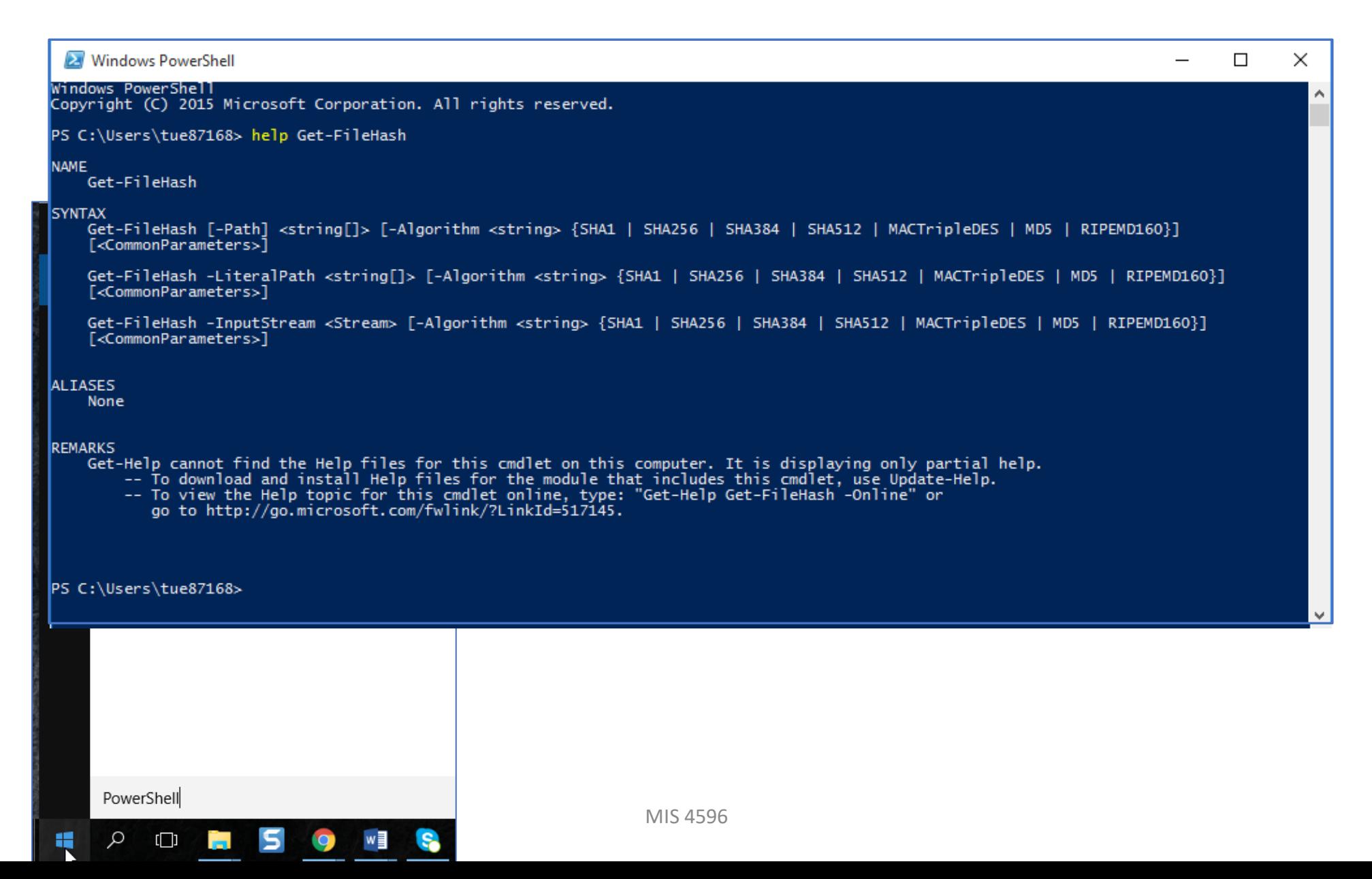

#### One-way hash example...

https://docs.microsoft.com/en-us/powershell/module/microsoft.powershell.utility/get-filehash?view=powershell-5.1

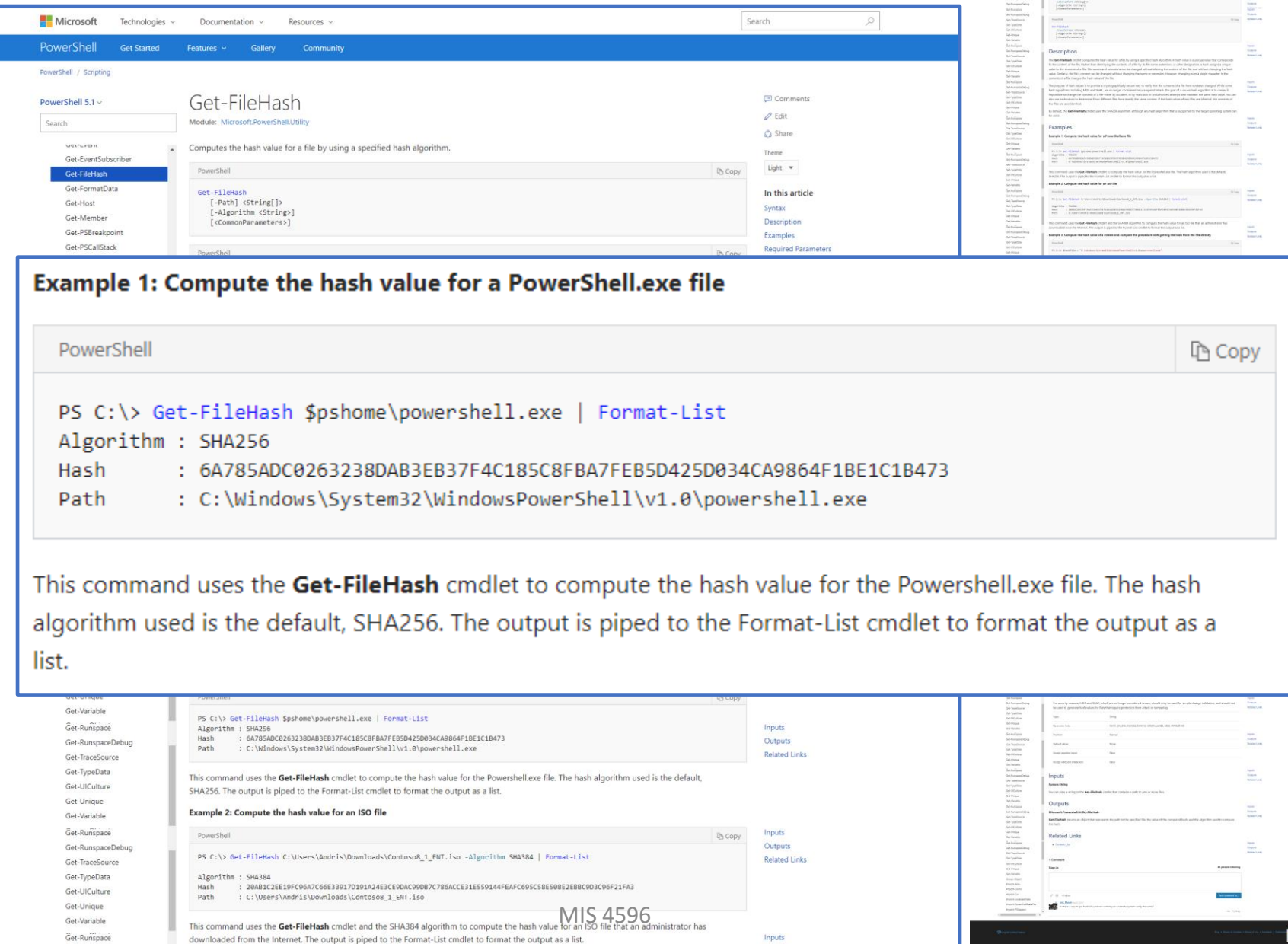

26

 $\Box$  $\times$  $\overline{\phantom{0}}$ 

Windows PowerShell

Windows PowerShell<br>Copyright (C) 2015 Microsoft Corporation. All rights reserved.

PS C:\Users\tue87168> dir

Directory: C:\Users\tue87168

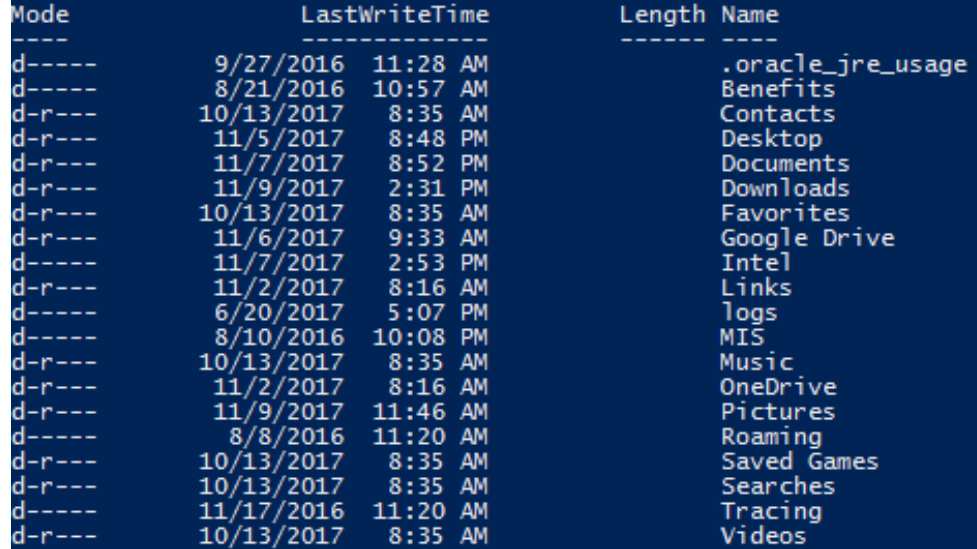

PS C:\Users\tue87168> cd Downloads<br>PS C:\Users\tue87168\Downloads> dir \*.iso

Directory: C:\Users\tue87168\Downloads

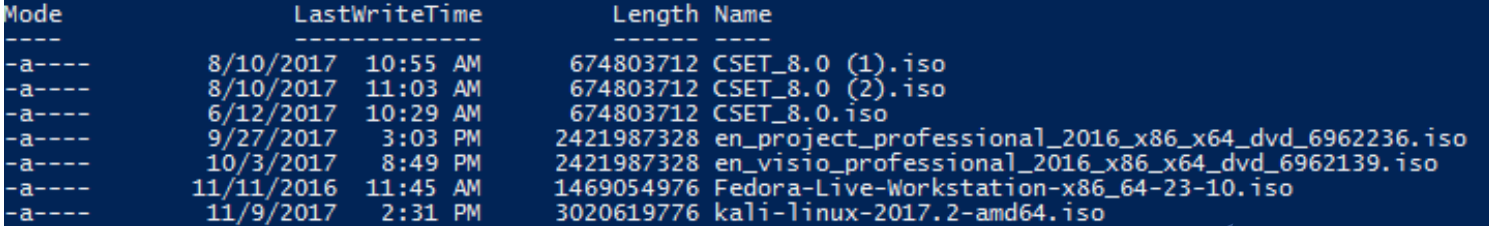

MIS 4596

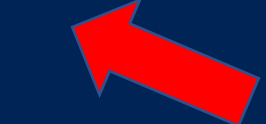

v.

#### One-way hash example...

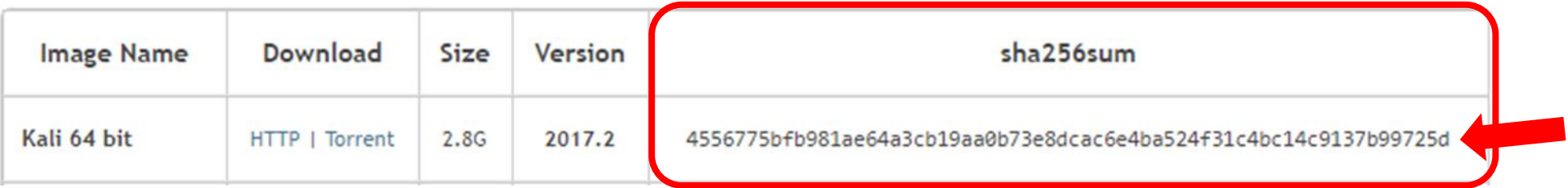

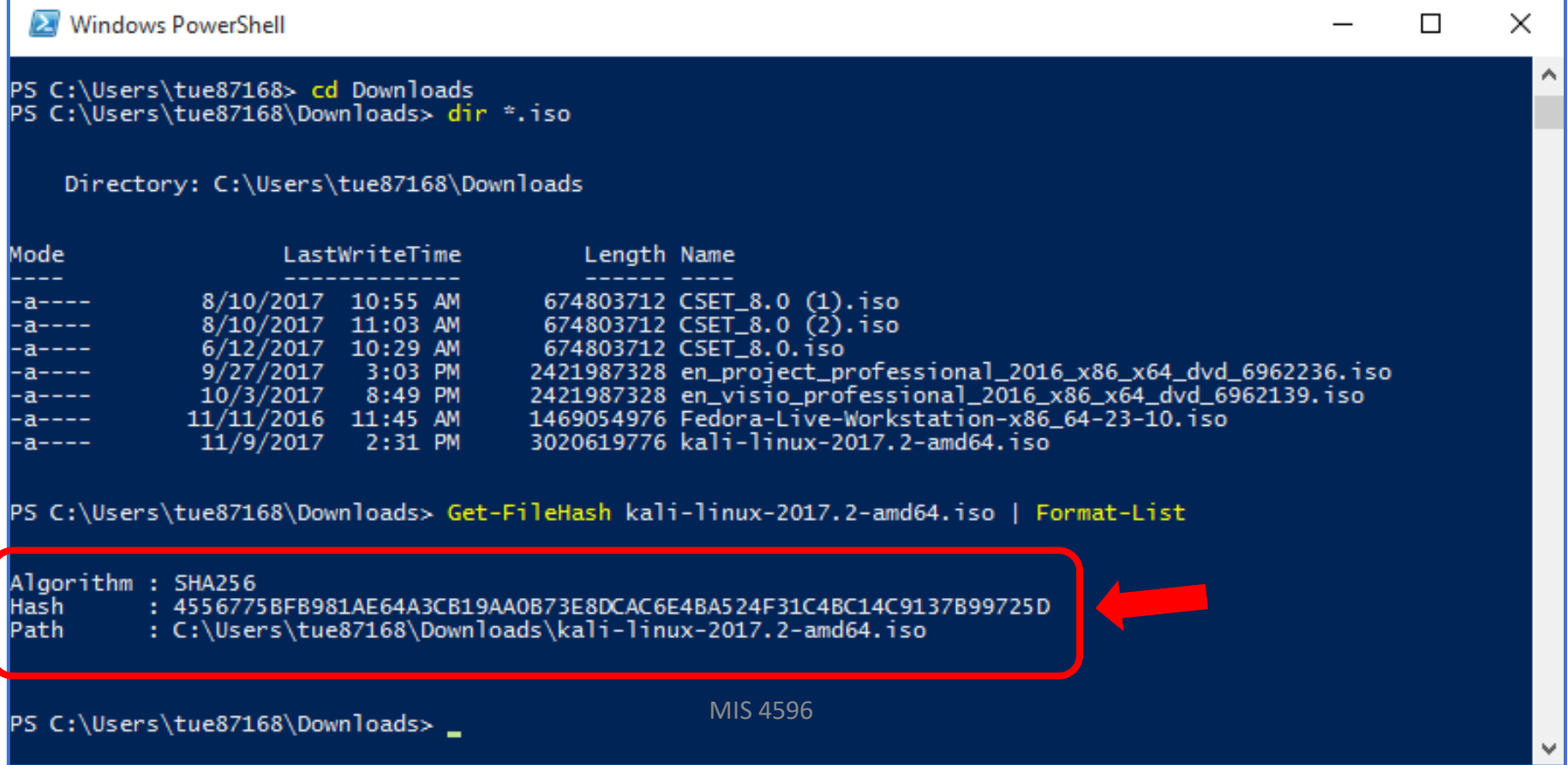

### One-way hash example...

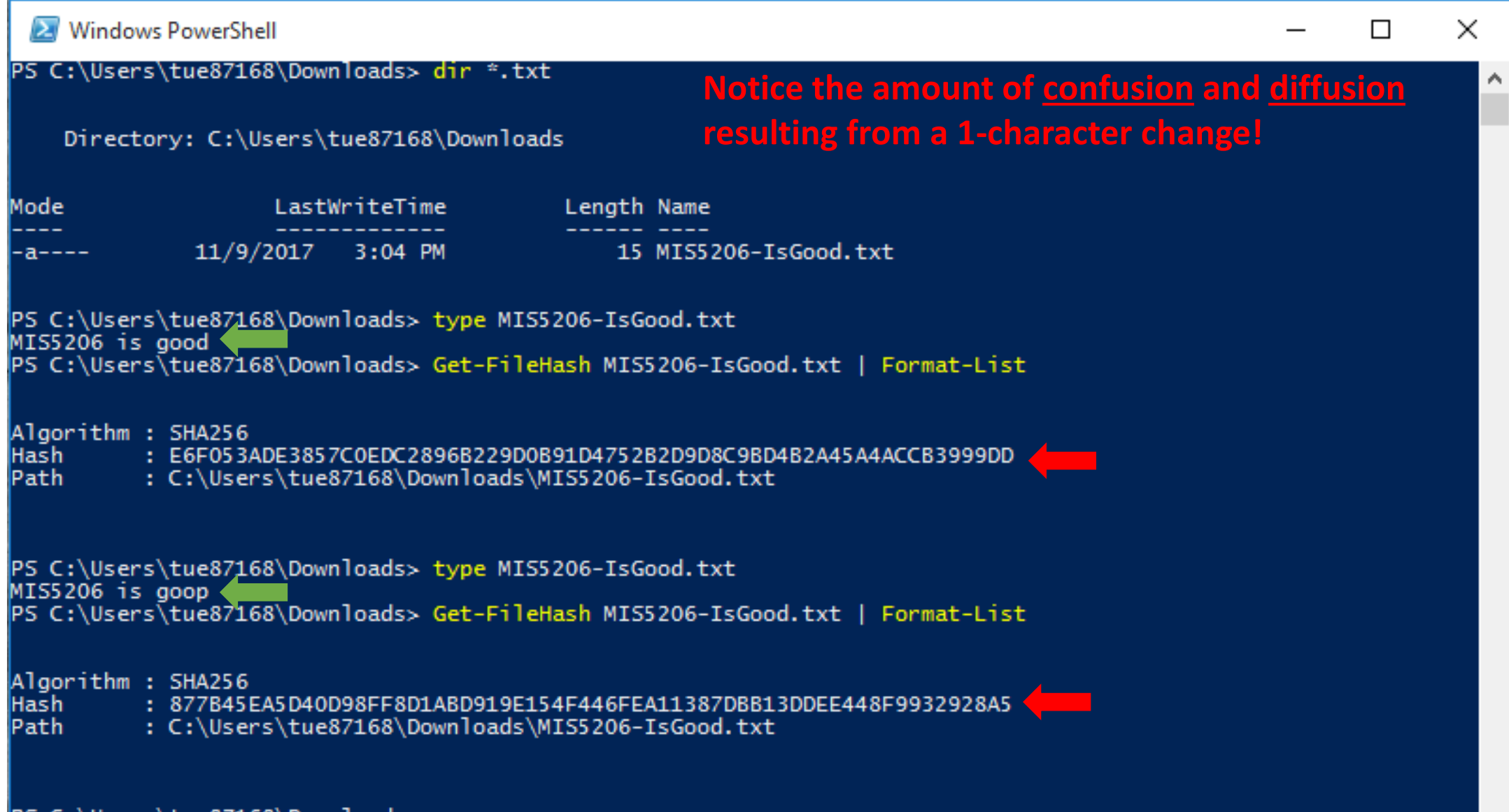

w

## File Integrity Monitoring

- An internal control process
- Validates the integrity of operating system and application software files
- Uses hash verification to compare the current file state and a known good baseline state
- Involves calculating and storing a hash value of a known good version of the file ("original baseline")
- Compares the baseline with the calculated hash of the current state of the file to detect unauthorized changes

CHANGE LOG

**SERVER** 

**STACK** 

**EMAILS** ---------

Behaviorl

FIM MANAGEMENT

SERVER

#### How are passwords stored in Linux?

 $\rightarrow$ 

#### Passwords are hashed! *Don't store plaintext passwords*

cat /etc/passwd root:x:0:0:root:/root:/bin/bash daemon:x:1:1:daemon:/usr/sbin:/bin/sh bin:x:2:2:bin:/bin:/bin/sh sys:x:3:3:sys:/dev:/bin/sh sync:x:4:65534:sync:/bin:/bin/sync games:x:5:60:games:/usr/games:/bin/sh  $\bar{\mathsf{m}}$ an:x:6:12: $\bar{\mathsf{m}}$ an:/var/cache/ $\bar{\mathsf{m}}$ an:/bin/sh lp:x:7:7:1p:/var/spool/lpd:/bin/sh mail:x:8:8:mail:/var/mail:/bin/sh news:x:9:9:news:/var/spool/news:/bin/sh uucp:x:10:10:uucp:/var/spool/uucp:/bin/sh proxy:x:13:13:proxy:/bin:/bin/sh www-data:x:33:33:www-data:/var/www:/bin/sh backup:x:34:34:backup:/var/backups:/bin/sh list:x:38:38:Mailing List Manager:/var/list:/bin/sh irc:x:39:39:ircd:/var/run/ircd:/bin/sh gnats:x:41:41:Gnats Bug-Reporting System (admin):/var/lib/gnats:/bin/sh nobody:x:65534:65534:nobody:/nonexistent:/bin/sh libuuid:x:100:101::/var/lib/libuuid:/bin/sh dhcp:x:101:102::/nonexistent:/bin/false syslog:x:102:103::/home/syslog:/bin/false klog:x:103:104::/home/klog:/bin/false sshd:x:104:65534::/var/run/sshd:/usr/sbin/nologin msfadmin:x:1000:1000:msfadmin,,,:/home/msfadmin:/bin/bash bind:x:105:113::/var/cache/bind:/bin/false postfix:x:106:115::/var/spool/postfix:/bin/false ftp:x:107:65534::/home/ftp:/bin/false postgres:x:108:117:PostgreSQL administrator,,,:/var/lib/postgresql:/bin/bash mysql:x:109:118:MySQL Server,,,:/var/lib/mysql:/bin/false tomcat55:x:110:65534::/usr/share/tomcat5.5:/bin/false distccd:x:111:65534::/:/bin/false user:x:1001:1001:just a user,111,,:/home/user:/bin/bash service:x:1002:1002:,,,:/home/service:/bin/bash telnetd:x:112:120::/nonexistent:/bin/false proftpd:x:113:65534::/var/run/proftpd:/bin/false statd:x:114:65534::/var/lib/nfs:/bin/false

cat /etc/shadow root:\$1\$/avpfBJ1\$x0z8w5UF9Iv./DR9E9Lid.:14747:0:99999:7::: daemon: \*: 14684: 0: 99999: 7::: bin: \*: 14684: 0: 99999: 7::: sys:\$1\$fUX6BPOt\$Miyc3UpOzQJqz4s5wFD910:14742:0:99999:7::: sync: \*: 14684: 0: 99999: 7::: games: \*: 14684: 0: 99999: 7::: man: \*: 14684: 0: 99999: 7:::  $lp:*.14684:0:99999:7:::$ mail:\*:14684:0:99999:7::: news: \*: 14684: 0: 99999: 7::: uucp: \*: 14684: 0: 99999: 7::: proxy: \*: 14684: 0: 99999: 7::: www-data: \*: 14684: 0: 99999: 7::: backup: \*: 14684: 0: 99999: 7:::  $list:$ :14684:0:99999:7::: irc:\*:14684:0:99999:7::: gnats: \*: 14684: 0: 99999: 7::: nobody: \*: 14684: 0: 99999: 7::: libuuid:!:14684:0:99999:7::: dhcp:\*:14684:0:99999:7::: syslog: \*: 14684: 0: 99999: 7::: klog:\$1\$f2ZVMS4K\$R9XkI.CmLdHhdUE3X9jqP0:14742:0:99999:7::: sshd: \*: 14684: 0: 99999: 7::: msfadmin:\$1\$XN10Zj2c\$Rt/zzCW3mLtUWA.ihZjA5/:14684:0:99999:7::: bind:\*:14685:0:99999:7::: postfix:\*:14685:0:99999:7::: ftp:\*:14685:0:99999:7::: postgres:\$1\$Rw35ik.x\$MgQgZUuO5pAoUvfJhfcYe/:14685:0:99999:7::: mysql:!:14685:0:99999:7::: tomcat55: \*: 14691:0: 99999: 7::: distccd:\*:14698:0:99999:7::: user:\$1\$HESu9xrH\$k.o3G93DGoXIiQKkPmUgZ0:14699:0:99999:7::: service:\$1\$kR3ue7JZ\$7GxELDupr50hp6cjZ3Bu//:14715:0:99999:7::: telnetd: \*: 14715: 0: 99999: 7::: proftpd:!:14727:0:99999:7::: statd:\*:15474:0:99999:7:::

#### Shadow file

#### Password file 31

# Cryptanalysis Attacks

- Brute force
	- Trying all key values in the keyspace
- Frequency Analysis
	- Guess values based on frequency of occurrence
- Dictionary Attack
	- Find plaintext based on common words
- Known Plaintext
	- Format or content of plaintext available
- Chosen Plaintext
	- Attack can encrypt chosen plaintext
- Chosen Ciphertext
	- Decrypt known ciphertext to discover key
- Random Number Generator (RNG) Attack
	- Predict initialization vector used by an algorithm
- Social Engineering
	- Humans are the weakest link

# Cryptanalysis Attacks

- Collisions
	- *Two different messages with the same hash value*
	- Based on the "birthday paradox"
	- Hash algorithms should be resistant to this attack

The birthday paradox, also known as the birthday problem, states that in a random group of 23 people, there is about a 50 percent chance that two people have the same birthday.

## Is the Birthday Attack Real?

34

There are multiple reasons why this seems like a paradox

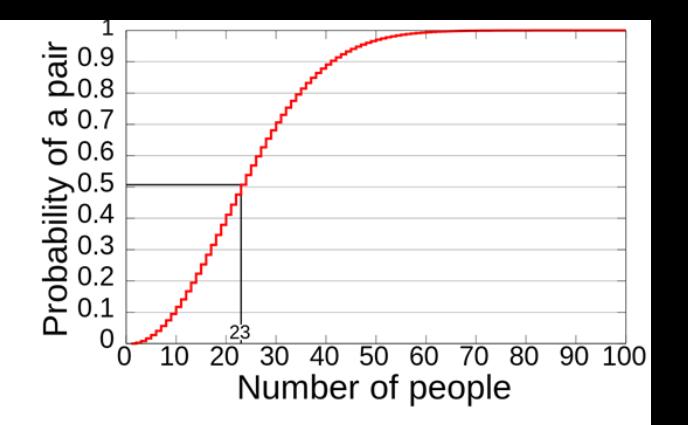

One is that when in a room with 22 other people, if a person compares her/his birthday with the birthdays of the other people it would make for only 22 comparisons—only 22 chances for people to share the same birthday.

When all 23 birthdays are compared against each other, it makes for much more than 22 comparisons. How much more?

Well, the first person has 22 comparisons to make, but the second person was already compared to the first person, so there are only 21 comparisons to make.

The third person then has 20 comparisons, the fourth person has 19 and so on.

If you add up all possible comparisons  $(22 + 21 + 20 + 19 + ... + 1)$  the sum is 253 comparisons, or combinations. Consequently, each group of 23 people involves 253 comparisons, or 253 chances for matching birthdays.

### MD5 (Message Digest 5)

- A 128-bit hash algorithm, still in common use
- Has been broken
- 128-bit hash, but only need  $2^{128/2} = 2^{64}$  to find a collision
- Not strong enough for modern computers

### SHA -1 (Security Hash Algorithm 1)

- A 160-bit hash algorithm, still in common use
- Has been broken
- 160-bit hash, but only need  $2^{160/2} = 2^{80}$  to find a collision
- No longer strong enough for modern computers

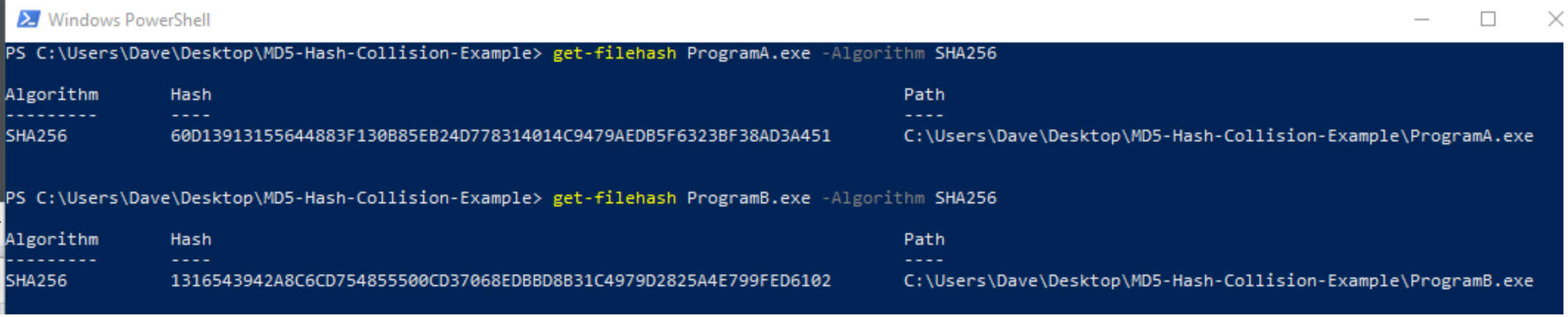

#### Hello, world! (press enter to quit)

This program is evil!!! Erasing hard drive...1Gb...2Gb... just kidding! Nothing was erased.

ProgramA run

ProgramB run

(press enter to quit)

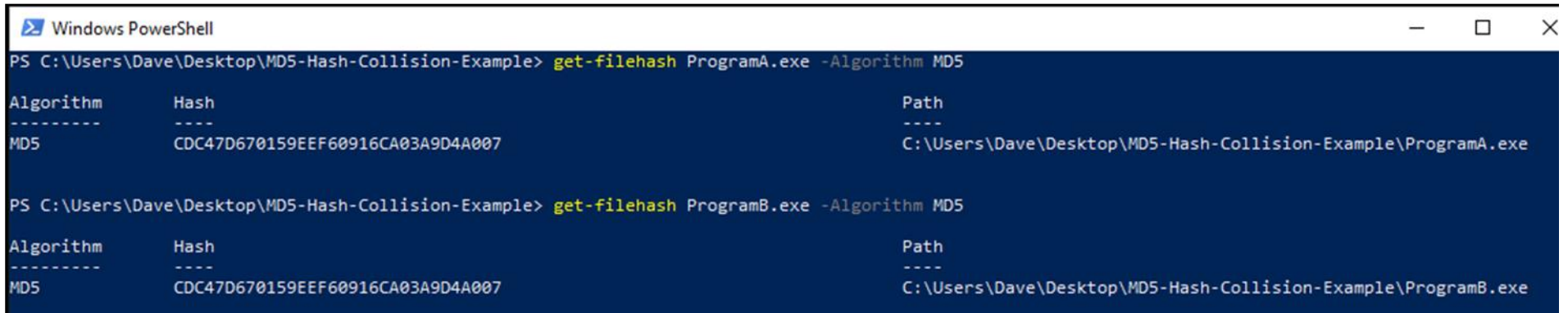

The malware Flame used a MD5 hash collision to hijack Microsoft Windows Update and spread itself across networks

- Flame collected **audio, keystrokes, screenshots** which it sent to a malicious server
- Found a collision within a single millisecond
- Cost ~\$200k computing time just for 1ms
- Attributed to advanced persistent threat group [Equation Group](https://en.wikipedia.org/wiki/Equation_Group)
- Espionage attacks on countries in and around Iran

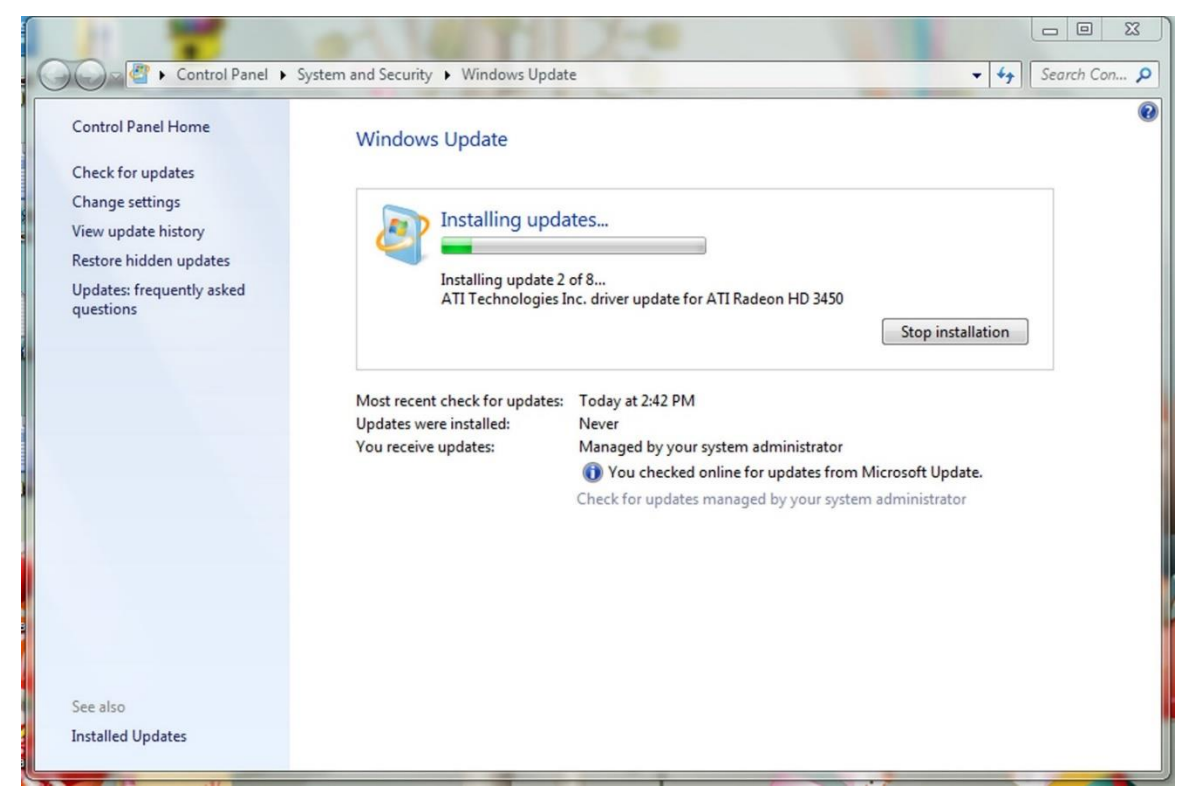

#### PWN (verb)

1. An act of dominating an opponent.

2. Great, ingenious; applied to methods and objects.

- Originally dates back to the days of WarCraft, when a map designer mispelled "Own" as "Pwn"
- What was originally suppose to be "player has been owned." was "player has been pwned"

Use of the term "Pwn' grew and is now used throughout the online world, especially in online games:

- 1. "I pwn these guys on battlenet"
- 2. "This strategy pwns!" or "This game pwn."

https://www.urbandictionary.com/define.php?term=pwn

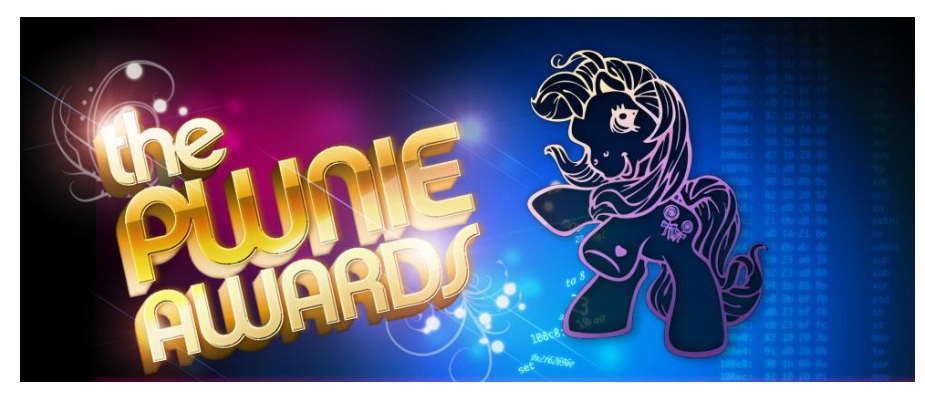

Equation Group's Flame malware won 2012 "Epic 0wnage" Pwnie award

- Pwnie Awards recognize both excellence and incompetence in the field of information security
- Awards are presented yearly at the Black Hat Security Conference

Hashing algorithms are used for browser ssl (secure sockets layer)

- In 2014, many sites were still using SHA-1, at the time known to be dangerously vulnerable
- Google declared state of emergency to push companies to upgrade

#### ABOUT BLOG RESUME

#### Why Google is Hurrying the Web to Kill SHA-1 published by Eric Mill on September 7, 2014, 58 comments

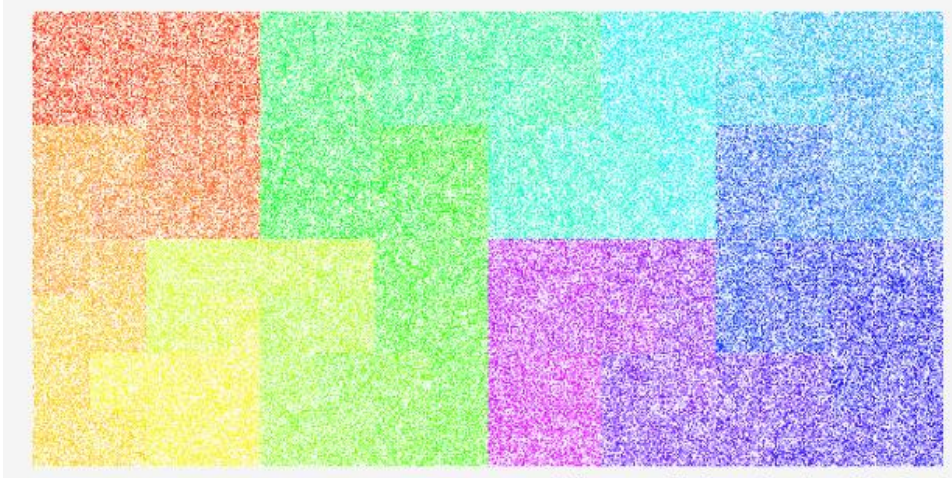

Hilbert map of hashing algorithms, by lan Boyd

Most of the secure web is using an insecure algorithm, and Google's just declared it to be a slow-motion emergency.

Something like 90% of websites that use SSL encryption - A https:// - use an algorithm called SHA-1 to protect themselves from being impersonated. This guarantees that when you go to https://www.facebook.com , you're visiting the real Facebook and not giving your password to an attacker.

Unfortunately, SHA-1 is dangerously weak, and has been for a long time. It gets weaker every year, but remains widely used on the internet. Its replacement, SHA-2, is strong and supported just about everywhere.

Google recently announced that if you use Chrome, then you're about to start seeing a progression of warnings for many secure websites:

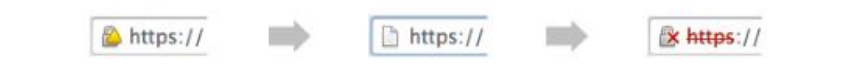

What's about to befall websites with SHA-1 certificates that expire in 2017, in Chrome.

The first set of warnings will hit before Christmas, and will keep getting more stern over the

SHA-2 uses 224, **256**, 384, and 512-bit hashes

- But… it is built using the design of SHA-1, and prone to the same weaknesses
- It's believed to be a matter of time before SHA-2 is also exploited
- SHA-3 was just ratified recently by NIST, the U.S. National Institute of Standards and Technology
	- It was the result of a six-year hashing competition. Also uses 224-, 256-, 384-, 512-bit hashes

#### **Why does this matter for businesses?**

*Business needs a reliable way to prove integrity of data, files, programs, that can be trusted*

### Agenda

- ✓Some useful Linux commands
- $\checkmark$ Symmetric cryptography
- $\checkmark$  Block versus Stream ciphers
- $\checkmark$ Block ciphers
- $\checkmark$  Block ciphers mode of operations
- ✓Hashes